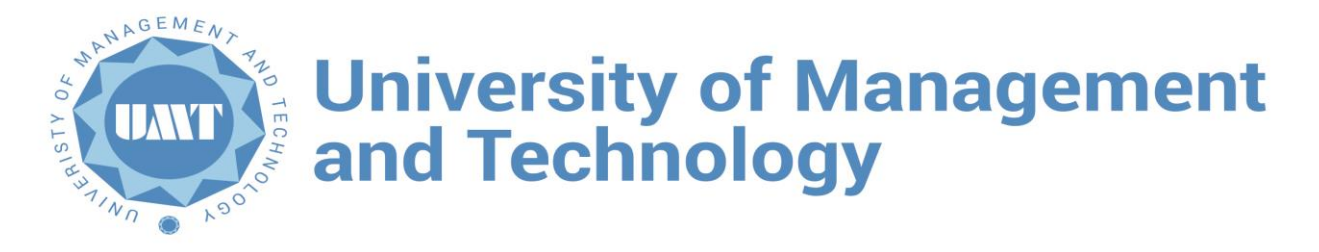

# **School of Business and Economics**

Course Title: Accounting Software Course Code: AF-350 / AC-240 Resource Person: Department: Finance

### **SBE Vision**

SBE envisions its success in the sustainable contribution that it will make to the industry, academia and research in public and private sector. SBE will lead by providing professionally competent and ethically conscious human resources engaged in the global and local context to foster socio-economic growth and sustainability for the society. SBE envisages having faculty with high research potential and a deep desire for cutting edge research including collaboration with national and international partners.

### **SBE Mission**

Being a research-oriented and student-centric business school, we emphasize research publications in impact journals as well as state-of -the-art learning methodologies. We will prepare our students to become the future ethical business leaders and the guiding post for the society, while equipping them with the knowledge and skills required by world-class professionals. We will be the leading choice for organizations seeking highly talented human resource. SBE will foster internationalization with key stakeholders and actively work to exchange best practices with business schools across Pakistan through collaborations, workshops, conferences and other means.

### **Program Objectives**

This unique, professionally-oriented course has been designed to provide strong foundation to participants in finance, accounting and taxation it aims to equip participants with knowledge and competence in the field of business and commerce to pursue a professional carrier and to provide an environment that challenges the participants mind through competitive education that emphasizes on inculcating values then transforming them into socially responsible mangers and business leaders.

Moreover, the qualification further emphasizes the participant to meet the needs of entering into middle-level management for being placed as executives in various departments of the company such as finance, auditing, accounting, and taxation. It will provide you with a fast track to an accountancy qualification.

# **Course Objectives**

This course explores the use of computer technology in performing the basic accounting cycle. A General Ledger, Sage50 Complete Accounting software package is used for journalizing transactions, posting and generating summary reports including Income Statement, Balance Sheet and Cash Flow Statement. It also demonstrates proper management of accounts receivable, accounts payable, merchandising inventory, employees' payroll, and fixed assets. This course will also be used to make participants familiar with spreadsheet software like MS Excel etc. currently used in corporate sector.

### **Learning Objectives**

After studying this course the participants should be able:-

- To use computer technology with an understanding of accounting principles.
- To utilize general ledger software in recording financial transactions and preparing internal and external reports for sole proprietorships, partnerships, and corporations.
- To utilize fixed assets, payroll, and perpetual inventory costing systems for recording transactions and preparing appropriate financial reports.
- To transfer data from accounting software to a spreadsheet program and performing additional operations on the data.
- To convert a manual accounting system into a computerized system and performing all required accounting setup procedures.
- To conduct horizontal, vertical, and ratio analysis of financial data with the help of accounting software.

## **Learning Outcomes**

After studying this course, the participants should be able:

- What is Risk component in the organization?
- How to diagnose and manage the risk?
- Evaluating the risks associated with different types of investment.
- What is the investment process and how the risk is involved in this process?
- How the financial and non-financial risks involved in the banking organization.
- Remedial Measures for the risk.

## **Teaching Methodology (List methodologies used –example are given below)**

Interactive Classes Case based teaching Class activities Applied Projects Experiential Learning

# **STUDENTS ARE REQUIRED TO READ AND UNDERSTAND ALL ITEMS OUTLINED IN THE PARTICIPANT HANDBOOK**

### **Class Policy:-**

- Be On Time You need to be at class at the assigned time. After 10 minutes past the assigned time, you will be marked absent.
- Mobile Policy **TURN OFF YOUR MOBILE PHONE!** It is unprofessional to be texting or otherwise.
- Email Policy

**READ YOUR EMAILS!** You are responsible if you miss a deadline because you did not read your email. Participants should regularly check their university emails accounts regularly and respond accordingly.

#### • Class Attendance Policy

A minimum of 80% attendance is required for a participant to be eligible to sit in the final examination. Being sick and going to weddings are absences and will not be counted as present. You have the opportunity to use 6 absences out of 30 classes. Participants with less than 80% of attendance in a course will be given grade 'F' (Fail) and will not be allowed to take end term exams. International students who will be leaving for visa during semester should not use any days off except for visa trip. Otherwise they could reach short attendance.

• Withdraw Policy

Students may withdraw from a course till the end of the 12th week of the semester. Consequently, grade W will be awarded to the student which shall have no impact on the calculation of the GPA of the student. A Student withdrawing after the 12th week shall be automatically awarded "F" grade which shall count in the GPA.

• Moodle

UMT –LMS (Moodle) is an Open Source Course Management System (CMS), also known as a learning Management System (LMS). Participants should regularly visit the course website on MOODLE Course Management system, and fully benefit from its capabilities. If you are facing any problem using moodle, visit [http://oit.umt.edu.pk/moodle.](http://oit.umt.edu.pk/moodle) For further query send your queries to [moodle@umt.edu.pk](mailto:moodle@umt.edu.pk)

#### • Harassment Policy

Sexual or any other harassment is prohibited and is constituted as punishable offence. Sexual or any other harassment of any participant will not be tolerated. All actions categorized as sexual or any other harassment when done physically or verbally would also be considered as sexual harassment when done using electronic media such as computers, mobiles, internet, emails etc.

### Use of Unfair Means/Honesty Policy

Any participant found using unfair means or assisting another participant during a class test/quiz, assignments or examination would be liable to disciplinary action.

#### • Plagiarism Policy

All students are required to attach a "Turnitin" report on every assignment, big or small. Any student who attempts to bypass "Turnitin" will receive "F" grade which will count towards the CGPA. The participants submit the plagiarism report to the resource person with every assignment, report, project, thesis etc. If student attempts to cheat "Turnitin", he/she will receive a second "F" that will count towards the CGPA. There are special rules on plagiarism for final reports etc. all outlined in your handbook.

#### • Communication of Results

The results of quizzes, midterms and assignments are communicated to the participants during the semester and answer books are returned to them. It is the responsibility of the course instructor to keep the participants informed about his/her progress during the semester. The course instructor will inform a participant at least one week before the final examination related to his or her performance in the course.

# **Course Outline**

Course code FN-680 Course title Financial Risk Management

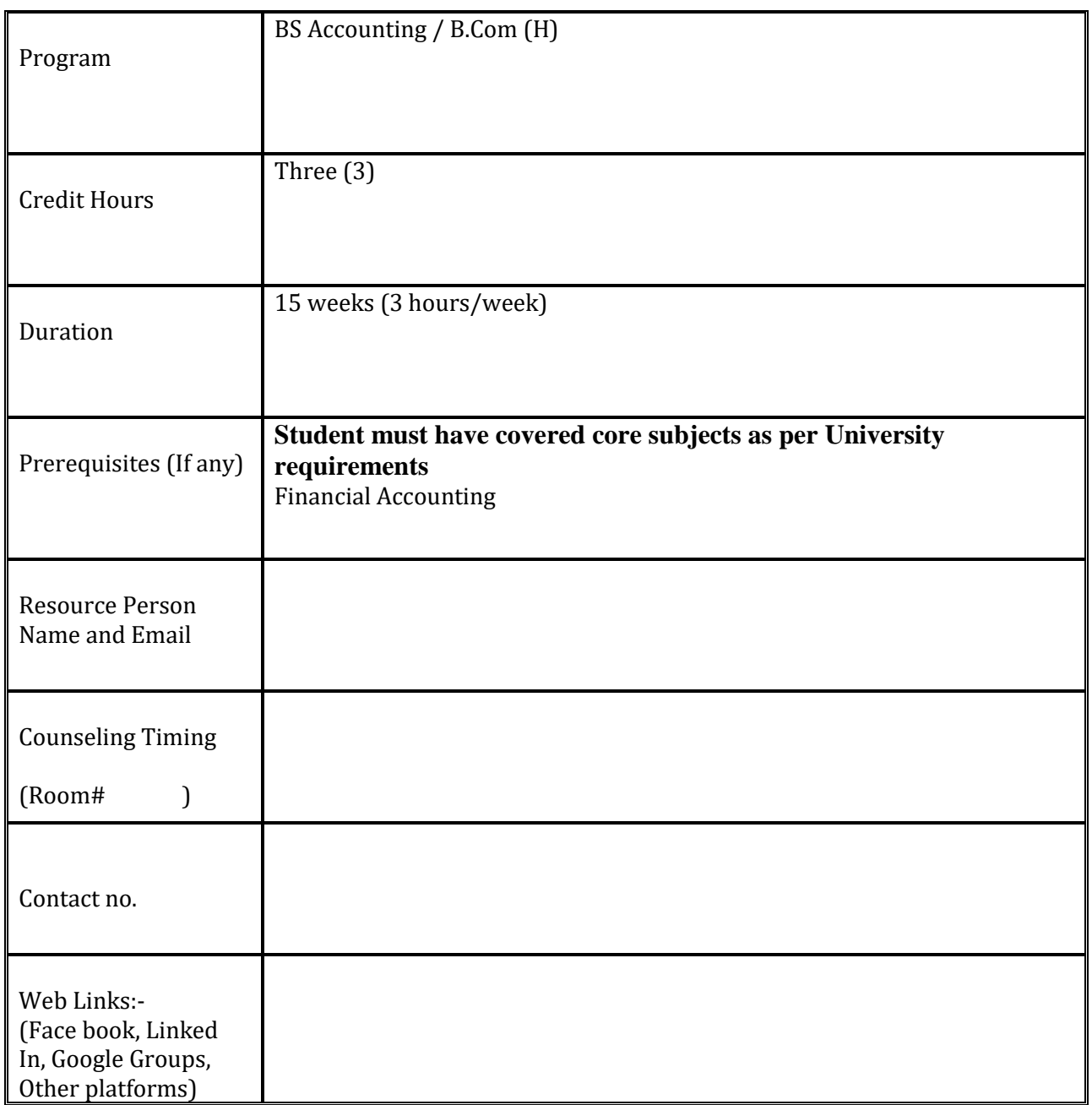

**Chairman/Director Program signature………………………………….Date……………………..**

**Dean's signature…………………………….………………….Date………………………………………….**

# **Grade Evaluation Criteria**

Following is the criteria for the distribution of marks to evaluate final grade in a semester.

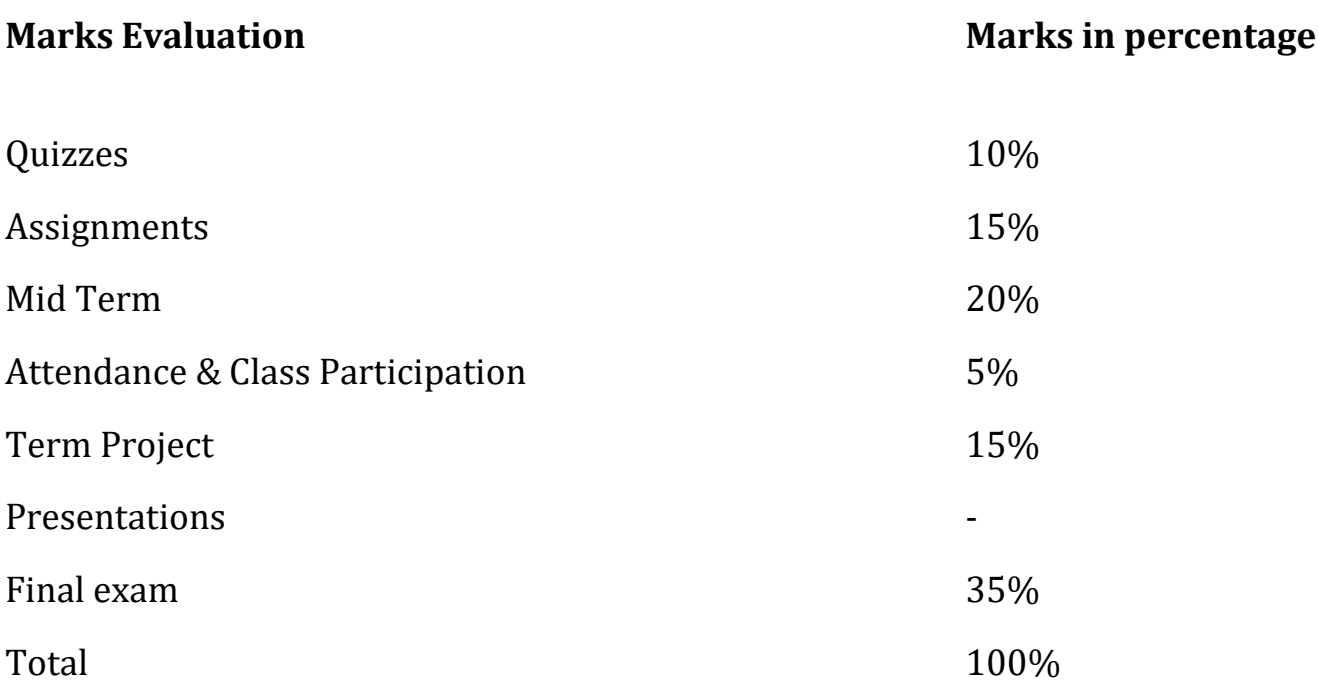

# **Recommended Software**

- Sage 50
- MS Excel Spreadsheets

# **Reference Books:**

**Course: Accounting Software Course code: AF-350 / AC-240 Software: Sage 50, MS Excel - Spreadsheets**

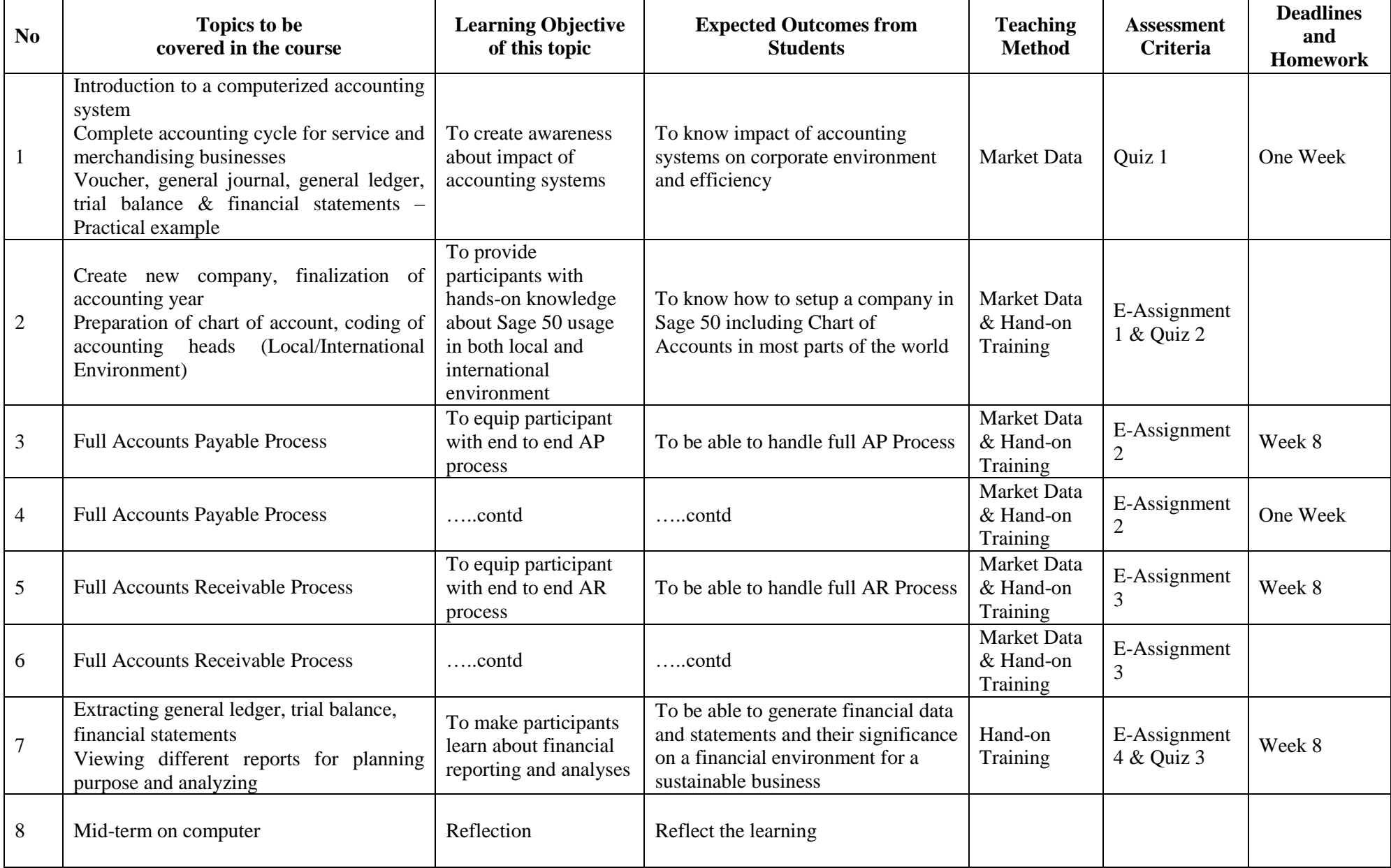

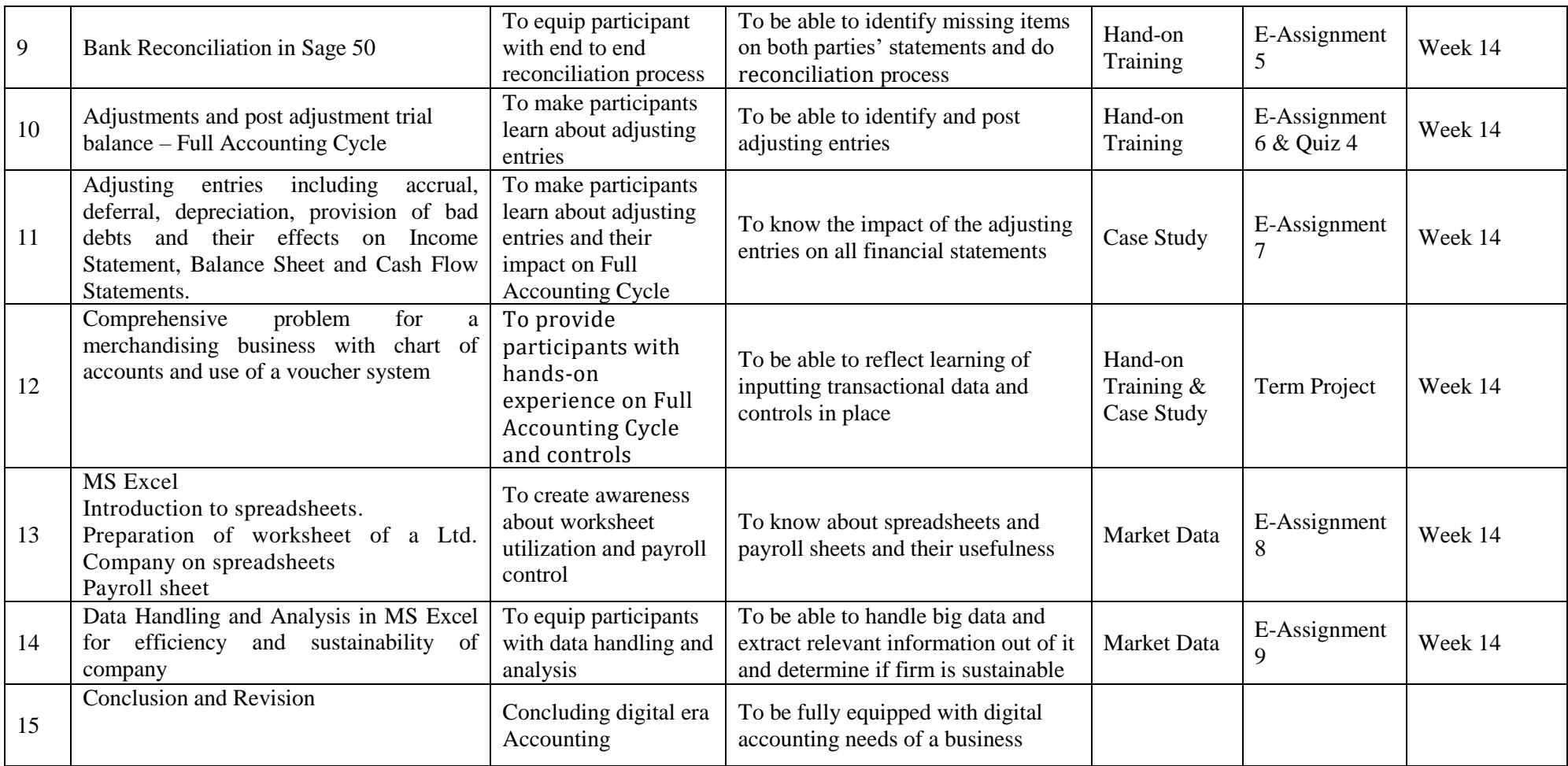